# rqlm: 修正ポアソン回帰と修正最小二乗回帰による解析を行うための R パッケージ

### 野間 久史

#### 統計数理研究所

e-mail: noma@ism.ac.jp

URL: https://www.ism.ac.jp/~noma/

### 2024 年 1 月 21 日

#### 1. 修正ポアソン回帰・修正最小二乗回帰とは?

臨床研究・疫学研究における 2 値アウトカムの解析のための多変量解析では、 ロジスティック回帰モデルが長らく慣用されてきました。しかし、ロジスティッ ク回帰モデルから推定されるオッズ比は、集団におけるアウトカムのイベント の頻度が低いときに(概ね 10%未満)、リスク比の近似になる以外、曝露・治療 効果の指標としての解釈ができないことが知られています (Greenland, 1987; Nurminen, 1995)。

この問題を解決するために、2004 年の American Journal of Epidemiology 誌で、 オッズ比ではなく、リスク比そのものを推定するための方法として、修正ポアソ ン回帰(modified Poisson regression; Zou, 2004) という多変量解析の方法が提案さ れました。American Journal of Epidemiology 誌の 100 年の歴史の中で、最も多く 引用された論文のひとつとされており、現在、Google Scholar での引用回数も 8,000 回を超えています。同じく、リスク差を直接推定することができる方法と して、修正最小二乗回帰(modified least-squares regression; Cheung, 2007) という 多変量解析の方法も提案されています。

いずれも、信頼区間の計算に少し複雑なツールを使う必要があり、統計家でな い方々には、その実装は必ずしも容易ではありませんが、今回、フリーの統計ソ フトウェア R を使って、1 行の簡単なコマンドで、推定値・信頼区間・P 値の計 算を行うことを可能としたライブラリ、rqlm を作成しました。2024 年 1 月現 在、CRAN に公式に登録されており、どなたでも自由に利用することができま す。

#### 2. rqlm によるデータ解析の方法

rqlm package は、R を立ち上げて、以下のコマンドを入力するだけで、CRAN からインストールすることができます。

> install.packages("rqlm")

インストールが完了したら、以下のコマンドで、パッケージを読み込みます。

> library("rqlm")

ここでは、rqlm package に実装されている exdata1200 という事例データの 解析を通して、修正ポアソン回帰・修正最小二乗回帰での解析方法を紹介します。

data(exdata02)

head(exdata02)

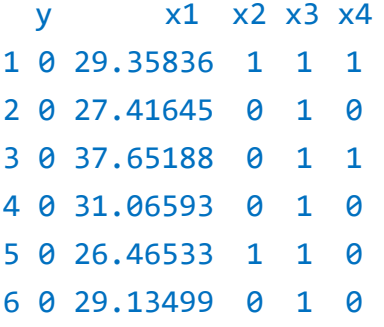

exdata02 は、1200 人のコホートのデータが含まれている。y が、イベントの 有無を表す2値変数(0か1の値をとる)であり、x1, x2, x3, x4 が、説明変 数としてモデル化される曝露変数・調整変数です。

 まず、修正ポアソン回帰による分析ですが、以下のようなコマンドで解析を行 うことができます。

 $rqlm(y \sim x1 + x2 + x3 + x4, data=exdata02, family=poisson,$ eform=TRUE)

# Modifed Poisson regression analysis

# Coefficient estimates are translated to risk ratio scales

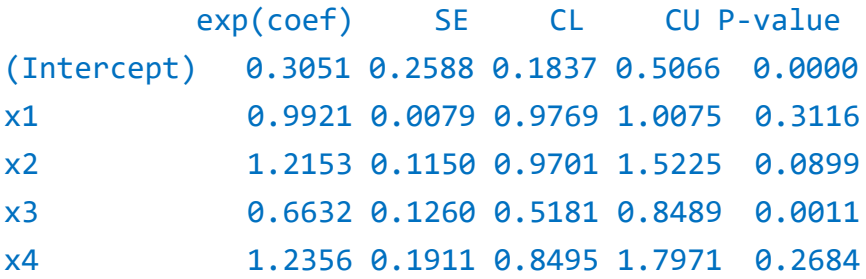

 引数には、lm や glm と同じく、結果変数と説明変数の組を、式の形にした formula を入れます。その後、data という引数で、解析対象となるデータセッ トのオブジェクトを指定すます。family は、glm と使い方はまったく同じです。 修正ポアソン回帰を行いたいのであれば、family=poisson とします。eform は、 最終的に得られた回帰係数の推定値を、指数関数で変換するか否かを指定する 変数です。修正ポアソン回帰の場合は、指数関数で変換することによって、リス ク比の推定値が得られます(eform=TRUE とすることで、リスク比の推定値が得 られます)。

 結果の表には、回帰係数の推定値(eform=TRUE としたら、指数変換したもの)、 SE (standard error)、CL/CU(信頼区間の下上限;デフォルトでは 95%信頼区間(信 頼水準は変更可);eform=TRUE としたら、指数変換したもの)、P-value (P 値) が出力されます。

 同様に、修正最小二乗回帰による分析は、以下のコマンドで実行することがで きます。

rqlm(y  $\sim$  x1 + x2 + x3 + x4, data=exdata02, family=gaussian) # Modifed least‐squares regression analysis

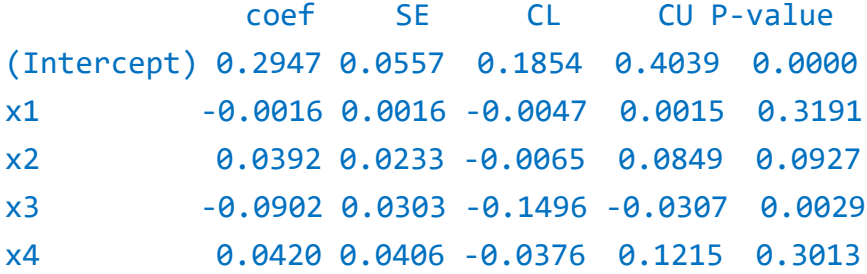

引数は、修正ポアソン回帰と同様です。family=gaussian とすることで、修 正最小二乗回帰での解析を行うことができます。修正最小二乗回帰では、回帰係 数は、そのまま、リスク差の推定値と解釈することができるので、eform=FALSE (default) として分析を行います。結果の表も、修正ポアソン回帰と同様です。

 ちなみに、digits という引数を使って、小数点以下の桁数を変更することが できます。デフォルトでは、digits=4 となっており、4 桁目までの数値が出力 されますが、以下のように変更すると、出力される桁数が変わります。

rqlm(y  $\sim$  x1 + x2 + x3 + x4, data=exdata02, family=gaussian, digits=3)

# Modifed least‐squares regression analysis # Number of decimal places can be changed by specifying "digits"

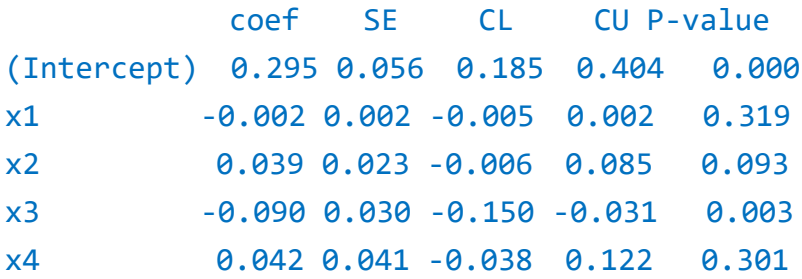

 以上の事例コマンドを実行するための R ファイルを、以下の URL に公開して います。

https://www.ism.ac.jp/~noma/ex\_rqlm.r

rqlm package を使用した解析結果を公表される際には、以下のソフトウェア を引用していただけると幸いです。

Noma, H. (2024). "rqlm: Modified Poisson and least-squares regressions for binary outcome." R package version 1.2-1. https://cran.r-project.org/web/packages/rqlm/

## 文 献

- Cheung, Y. B. (2007). A modified least-squares regression approach to the estimation of risk difference. *American Journal of Epidemiology* **166**, 1337-1344.
- Greenland, S. (1987). Interpretation and choice of effect measures in epidemiologic analysis. *American Journal of Epidemiology* **125**, 761-768.
- Nurminen, M. (1995). To use or not to use the odds ratio in epidemiologic analyses. *European Journal of Epidemiology* **11**, 365-371.
- Zou, G. (2004). A modified poisson regression approach to prospective studies with binary data. *American Journal of Epidemiology* **159**, 702-706.